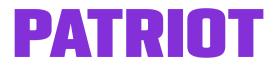

## Accounting Setup Checklist

Getting started with Patriot's Accounting Software is easy when you have everything you need to enter into the software.

Here's a list of some suggested documents to have handy for your accounting setup:

- A spreadsheet of your Chart of Accounts You can <u>upload your Chart of</u> <u>Accounts into Patriot's accounting software</u> with a few clicks. If you are new to accounting and just setting up for the first time, please check out our help article, <u>Setting Up Your Chart of Accounts</u>.
- All bank account login information This will be useful if you want to <u>connect your bank account to import transactions</u> automatically. Alternatively, you can <u>manually import your bank transactions</u>.
- Your customer list and information You can import your customers into the software. You can also manually enter your customer information.
- Your vendor list and information If you have your vendors in a spreadsheet, you'll be able to <u>import your vendors into the software</u>. You can also <u>add your vendor information manually</u>.
- Your product and/or services Add product or service information, such as a description, default price, and the income account. Check out <u>our</u> <u>help article</u> for more details.
- Your sales tax rates Read our <u>help article</u> on setting up your sales tax rate in the accounting software.
- Your trial balance You can <u>import your trial balance into the software</u>. Check out our blog post for more <u>information on trial balances</u>.
- All outstanding customer invoices You'll need to add each unpaid customer invoice, one at a time.
- All unpaid bills you owe You'll need to add each outstanding vendor bills you owe, one at a time.
- Beginning balances and the date of your last reporting period Please read our help article, "Entering Your Beginning Balances."